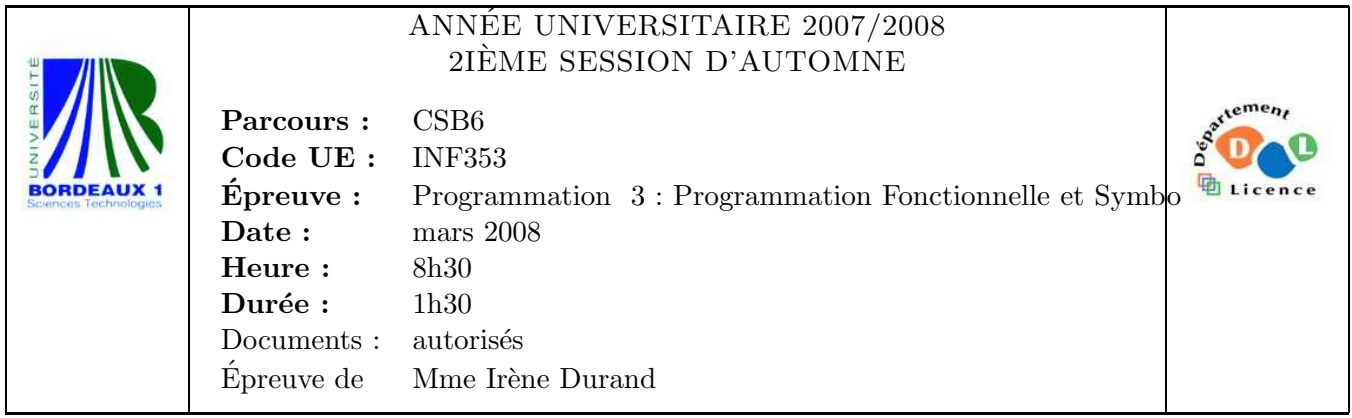

Le barème est donné à titre indicatif.

Le sujet comporte 4 pages.

Exercice 1  $(2pts)$ Évaluer les expressions suivantes :

- 1.  $(cons 1 2)$
- $2.$  (cons 1 (cons 2 nil))
- 3. (list 'a  $(+ 1 2)$  ())
- 4. (append '(a) (list 1 2) ())

## Exercice 2  $(\gamma_{pts})$

Soient les fonctions mystere1 (1 pred) et mystere2 (1 pred) suivantes :

```
(defun mystere1 (1 pred)
  (\text{let } ((\text{ok }())(not-ok())(dolist (e 1 (list (nreverse ok) (nreverse not-ok)))
      (if (funcall pred e)
           (push e ok)(push \in not-ok))))
```
(defun mystere2 (1 pred) (list (remove-if-not pred 1)  $(remove-if pred 1)))$ 

- 1. Que retourne l'appel (mystere1 '(1 4 3 2 5 6) #'evenp)?
- 2. En supposant que pred soit purement fonctionnel (ne produise aucun effet de bord), mystere1 et mystere2 sont-elles équivalentes (même résultat pour mêmes arguments)?
- 3. mystere2 retourne une liste contenant deux listes  $l_1$  et  $l_2$ . Modifier mystere2 de manière à ce qu'elle retourne deux valeurs  $l_1$  et  $l_2$ .
- 4. Donner un exemple d'appel de cette nouvelle version et les valeurs retournées.
- 5. Donner une version récursive de mystere1 (on pourra s'aider d'une fonction auxiliaire mystere1-aux (1 pred ok not-ok)

Exercice 3 (4pts)

Soit la macro suivante :

```
(defmacro with-staff-size (size &body body)
  '(let ((size-var ,size))
    (unless (aref *fonts* size-var)
      (setf (aref *fonts* size-var)
            (make-font size-var)))
    (let ((*font* (aref *fonts* size-var)))
      ,@body)))
```
- 1. Que retourne l'appel suivant CL-USER> (macroexpand-1 '(with-staff-size 12 (write-line) (write-line)))
- 2. Quel problème classique pose le corps de cette macro ?
- 3. Proposer une solution pour corriger ce problème.

## Exercice 4 (7*pts*)

Le programme donné Page ?? est l'ébauche d'une bibliothèque pour manipuler des régions géométriques en deux dimensions. Un point (ou un vecteur) du plan est représenté par un nombre complexe.

Dans un premier temps, deux opérations principales sont à implémenter

- $-$  le calcul de la boîte englobante d'une région,
- $-$  le calcul de l'aire d'une région.

On commence par traiter des coniques (cercles et ellipses). Pour simplifier on se restreint aux ellipses dont les axes sont parallèles aux axes du repère.

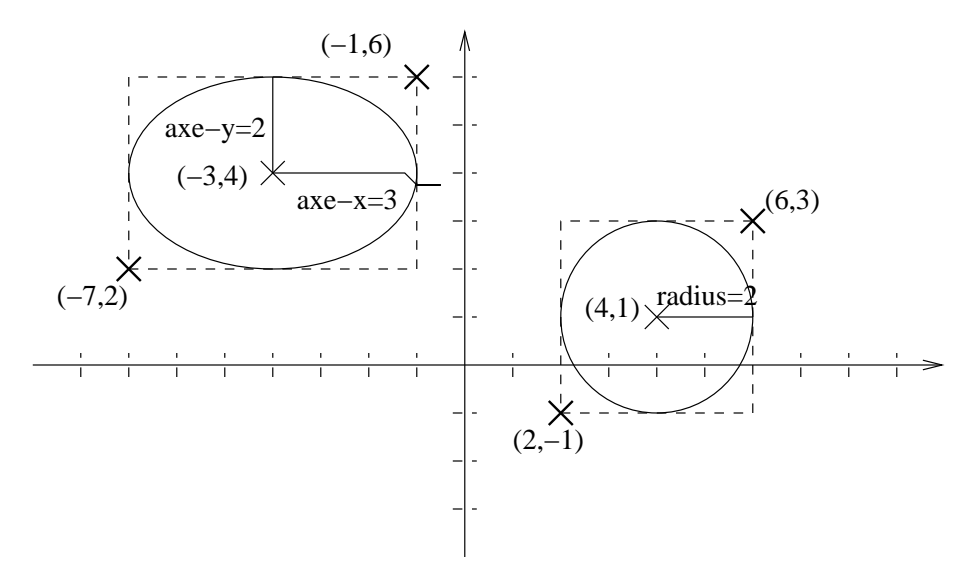

FIG.  $1 - Boîtes$  englobantes

- 1. Représenter sous forme de schéma la hiérarchie la hiérarchie des classes.
- 2. Ecrire une fonction ´ make-ellipse (axe-x axe-y &optional (center #C(0 0)))

qui retourne une ellipse de demi-axe horizontal axe-x, de demi-axe vertical axe-y et de centre center.

- 3. Implémenter la méthode area pour la classe ellipse. On rappelle que l'aire d'une ellipse de demi-axes x et y peut être calculée par la formule  $\pi xy$ .
- 4. Implémenter la méthode bounding-box pour la classe ellipse.
- 5. Écrire une méthode print-object spécialisée pour la classe ellipse de telle sorte qu'une ellipse soit imprimée comme le montre l'exemple suivant.

```
CL-USER> (defparameter *e* (make-ellipse 2 3))
*E*
CL-USER> *e*
#<ELLIPSE BEB1239> Center:0 Axe-x:2 Axe-y:3
```

```
(defgeneric bounding−box (region)
   (:documentation
    "computes the bounding−box of REGION 
  (2 values: lower−left and upper−right corners of REGION"))
(defgeneric area (region)
   (:documentation
    "computes area of REGION"))
;;;;;;;;;;;;;;;;;;;;;;;;;;;;;;;;;;;;;;;;;;;;;;;;;;;;;;;;;;;;;;;;;;;;;
;;; Regions
;;;;;;;;;;;;;;;;;;;;;;;;;;;;;;;;;;;;;;;;;;;;;;;;;;;;;;;;;;;;;;;;;;;;;
(defclass region () ())
;;;;;;;;;;;;;;;;;;;;;;;;;;;;;;;;;;;;;;;;;;;;;;;;;;;;;;;;;;;;;;;;;;;;;
;; Conics
;;;;;;;;;;;;;;;;;;;;;;;;;;;;;;;;;;;;;;;;;;;;;;;;;;;;;;;;;;;;;;;;;;;;;
(defclass conic (region)
   ((center :initform 0 :accessor center :initarg :center)))
(defmethod print−object ((conic conic) stream)
   (call−next−method)
   (format stream " Center:~A" (center conic)))
;;;;;;;;;;;;;;;;;;;;;;;;;;;;;;;;;;;;;;;;;;;;;;;;;;;;;;;;;;;;;;;;;;;;;
;; Circle
;;;;;;;;;;;;;;;;;;;;;;;;;;;;;;;;;;;;;;;;;;;;;;;;;;;;;;;;;;;;;;;;;;;;;
(defclass circle (conic)
   ((radius :initform 0 :accessor radius :initarg :radius)))
(defun make−circle (radius &optional (center #C(0 0)))
   (make−instance 'circle :center center :radius radius))
(defmethod print−object ((circle circle) stream)
   (call−next−method)
   (format stream " Radius:~A" (radius circle)))
(defmethod bounding−box ((circle circle))
   (let* ((radius (radius circle))
          (center (center circle))
          (x (realpart center))
          (y (imagpart center)))
     (values
      (complex (− x radius) (− y radius))
     (complex (+ x radius) (+ y radius))))
(defmethod area ((circle circle))
   (let ((r (radius circle)))
     (* pi r r)))
;;;;;;;;;;;;;;;;;;;;;;;;;;;;;;;;;;;;;;;;;;;;;;;;;;;;;;;;;;;;;;;;;;;;;
;; Ellipse
;;;;;;;;;;;;;;;;;;;;;;;;;;;;;;;;;;;;;;;;;;;;;;;;;;;;;;;;;;;;;;;;;;;;;
(defclass ellipse (conic)
   ((axe−x :initform 0 :accessor axe−x :initarg :axe−x)
    (axe−y :initform 0 :accessor axe−y :initarg :axe−y))
   (:documentation "Ellipse with axes parallel to coordinates axes"))
```